## **Extra Sichbarkeit auf die Karte**

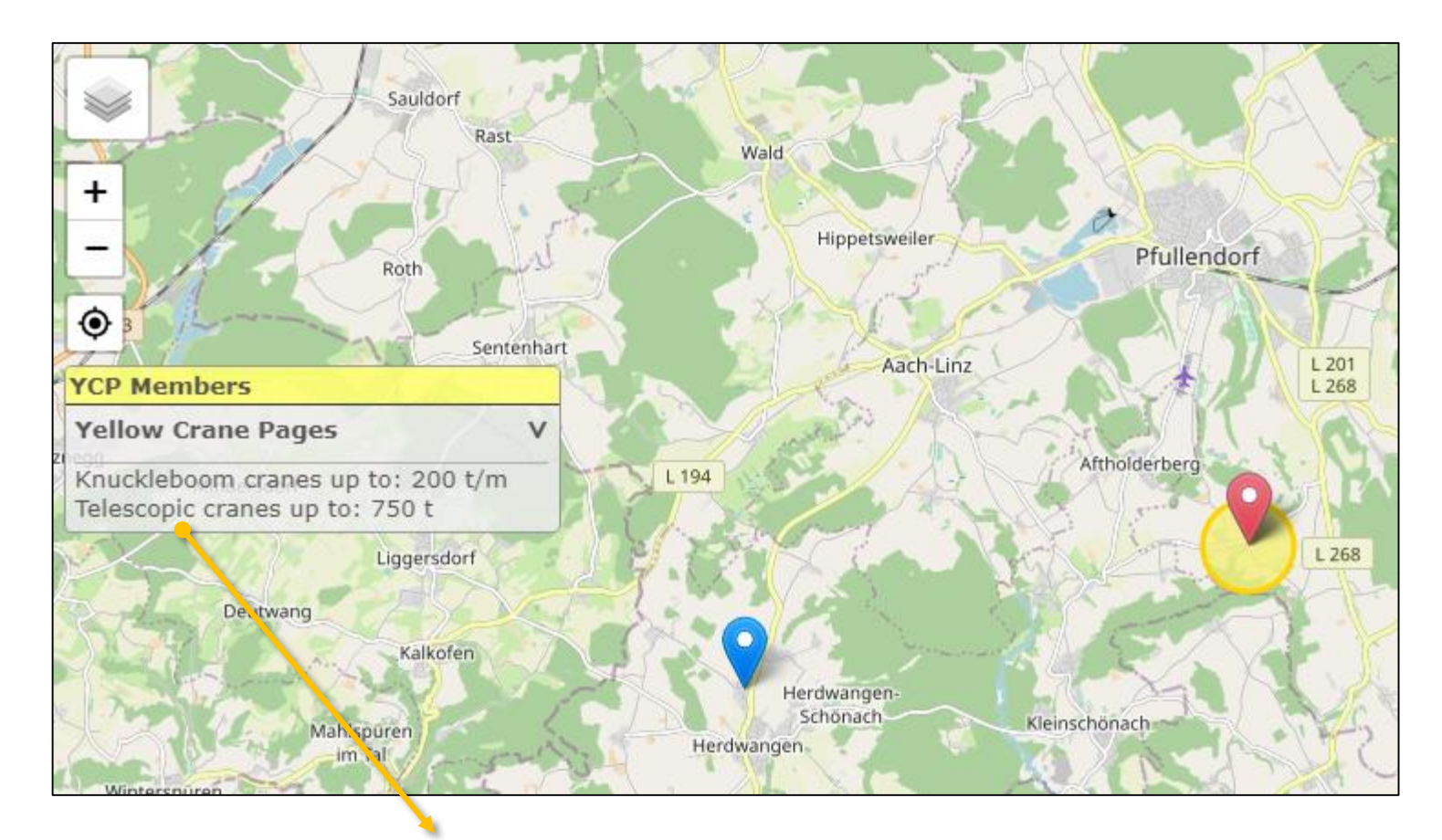

Liste mit Mitglieder erscheint an die Linke Fensterseite

- Enthält eine kurze Liste mit die Hauptkapazitäten von diese Firma wenn es geöffnet wird
- Maus drauf: Der Pin auf der Karte wird rot mit einen gelben Kreis
- Klick: Die Karte zoomt ein auf diese Firma

## **Extra Items auf das Infoblatt auf der Karte**

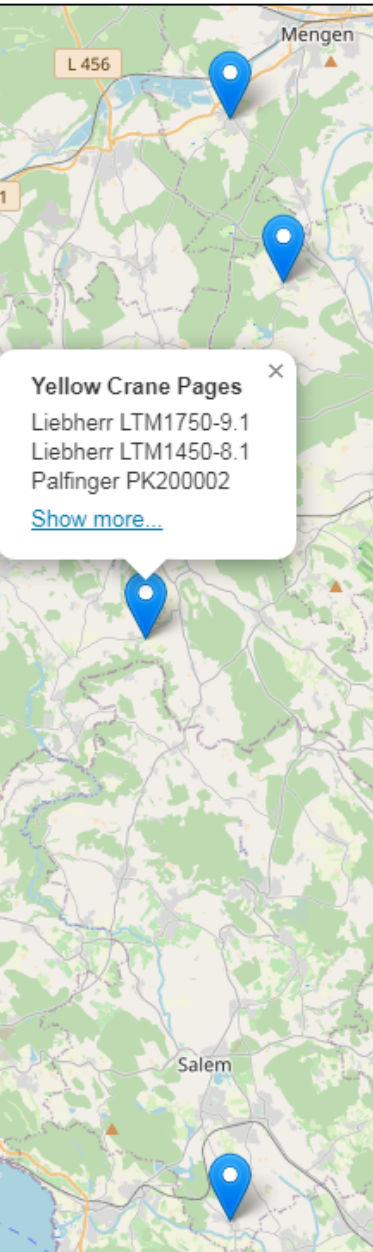

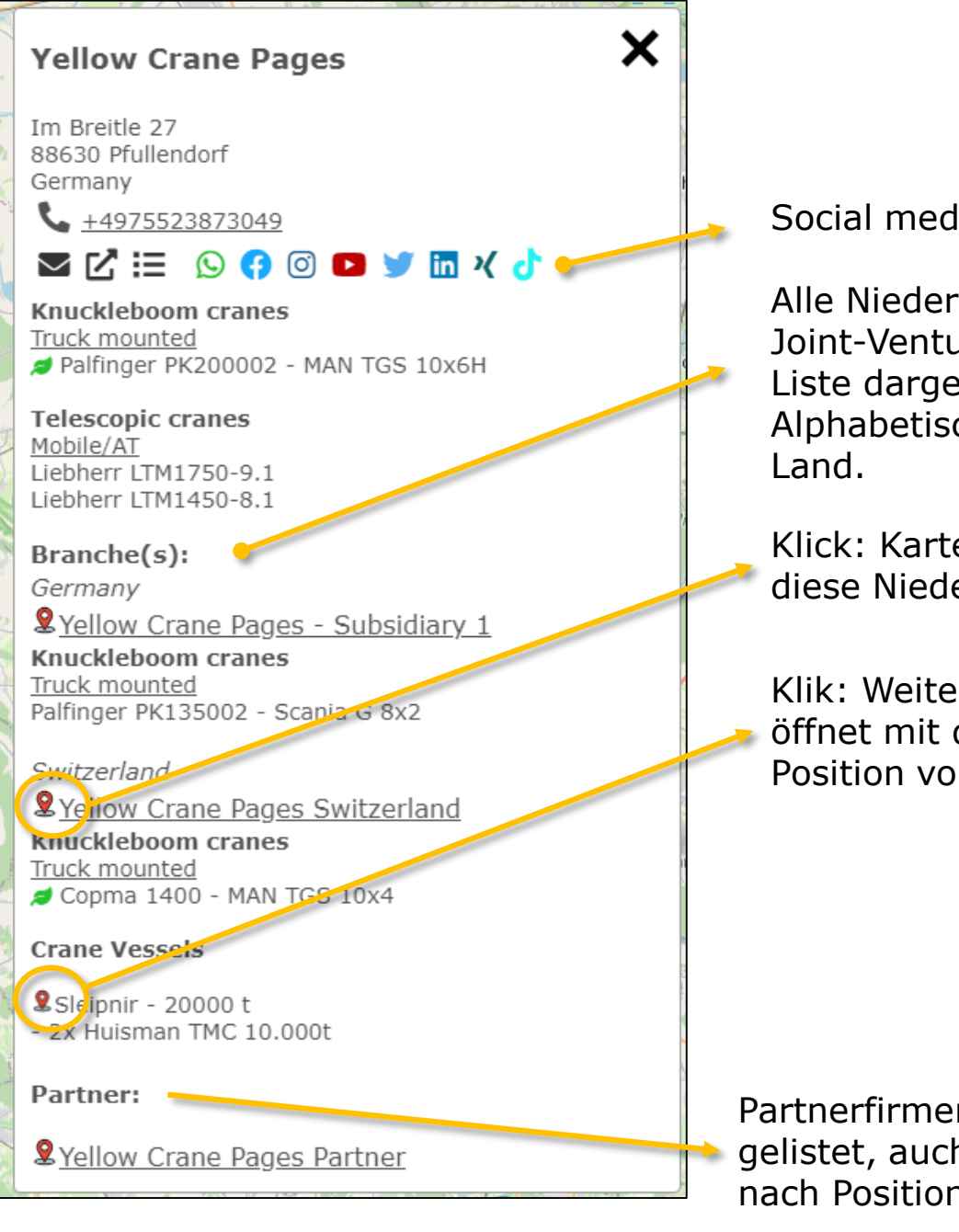

Social media Ikone

Alle Niederlassungen und Joint-Ventures werden in die Liste dargestellt. Alphabetisch sortiert pro

Klick: Karte springt zu diese Niederlassung

Klik: Weiteres Fenster öffnet mit die aktuelle Position vom Schiff

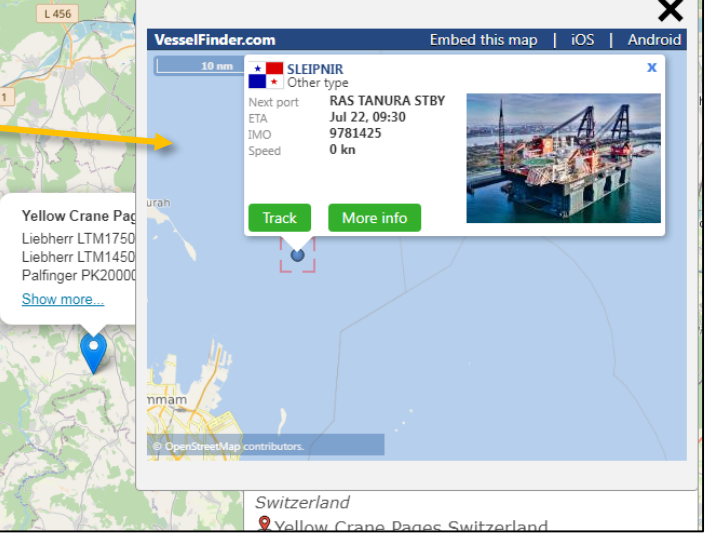

Partnerfirmen werden hier gelistet, auch mit einen "spring nach Position" Ikon.

## **Extra Items auf die Detailseite**

Alle

werden auf die

aus damit alle sichtbar sind.

wechseln

Direkter Link zu ihre Firma e yellowcranepages.com/fleet/3181/yellow\_crane\_pages **V**Yellow Crane Pages an der Donau **Bad Saulgar V** Branche(s) Im Breitle 27 **CP** 88630 Pfullendorf Germany Stockach **rellow Crane Page** Leutkirch im Allgäu  $\leftarrow$  +4975523873049 Altus Überlinge ◘대 9009 5 8 4 4 Firmenlogo Merkenheurer Wangen im Isny im Allgäu Social media Ikone Friedrichshafen Lindenberg Allgäu We are a crane rental company.... Lorem ipsum dolor sit amet, consetetur indau (Ri sadipscing elitr, sed diam nonumy eirmod tempor invidunt ut labore et Niederlassungen Arbor Bregenz Wintertht dolore magna aliquyam erat, sed diam voluptua. At vero eos et accusam et justo duo dolores et ea rebum. Stet clita kasd gubergren, no sea takimata Dornbirn sanctus est Lorem insum dolor sit amet. Lorem insum dolor sit amet. Karte gezeigt. Karte zoomt automatisch Wetzikon Firmenbeschreibung. Öffnet Rüti ZHüber den Pfeil bei längere **20 km** ankt Galler Leaflet I © OnenStreetMan contributors Texte.**Knuckleboom cranes Truck mounted** Klick: Popup mit Bilder von ihre Flotte Palfinger PK200002 Link um zu diese PK200002G + PJ300F Niederlassung zu MAN TGS 10x6H Klick: Bildergalerie mit Crane class: 200 t/m 3.95t / 25.4 mtr große Bilder  $0.5t / 45.1 mtr$ Kranbeschreibungen **Telescopic cranes** Mobile/AT und technische Informationen **Liebherr LTM1750-9.1** Liebherr LTM1450-8.1 Crane class: 750 t Crane class: 450 t Main boom: 52 mtr Main boom: 85 mtr Boom with jib: 159.1 mtr Boom with jib: 131.8 mtr

## **Extra Items auf die Detailseite**

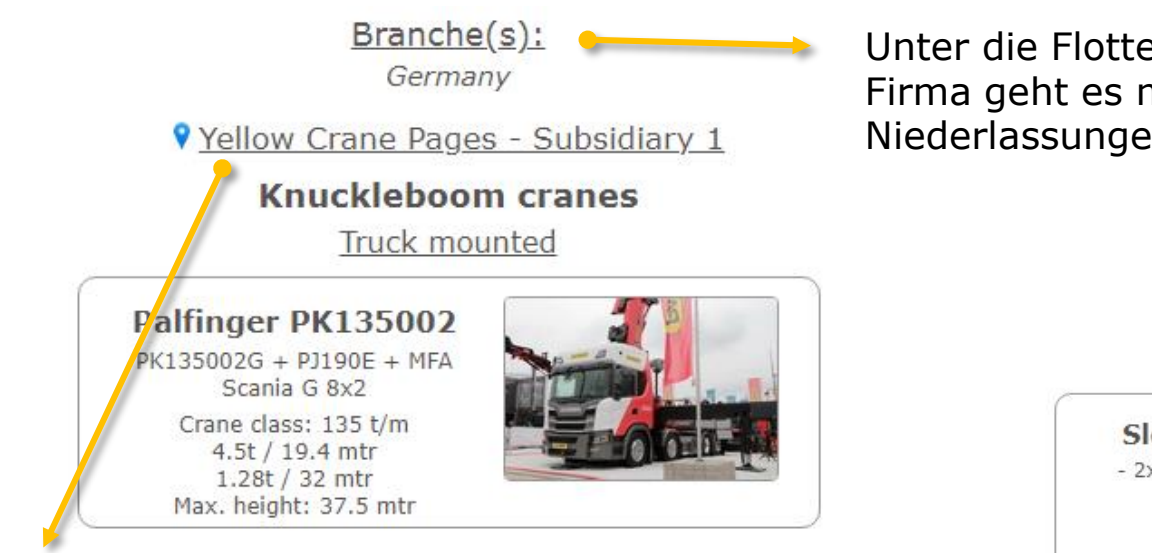

Ikon hat die gleiche Farbe wie auf der Karte.

Firmenname ist klickbar um direkt zur Detailseite von diese Niederlassung zu springen

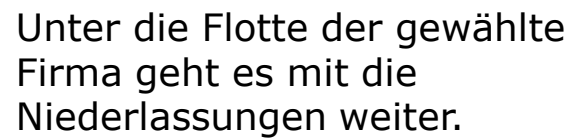

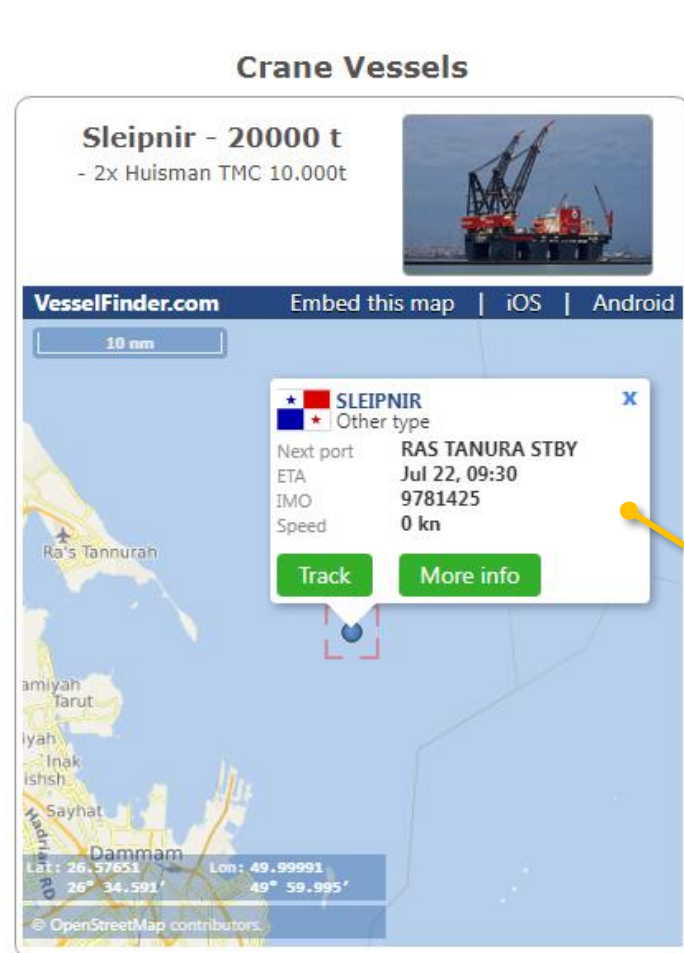

Aktuelle Position von Schiffe wird auf die Detailseite für jedes Schiff gezeigt.

(nur verfügbar wenn das Schiff einen IMO/MMSI Nummer hat)